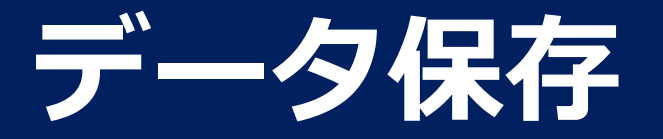

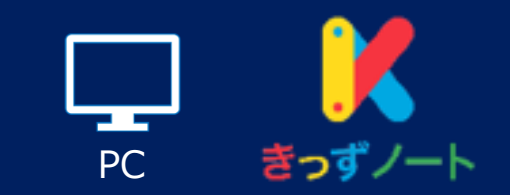

## 「お知らせ」「連絡帳」はデータの印刷、またはPDFに保存することが可能です。

※PCのみ操作可能。

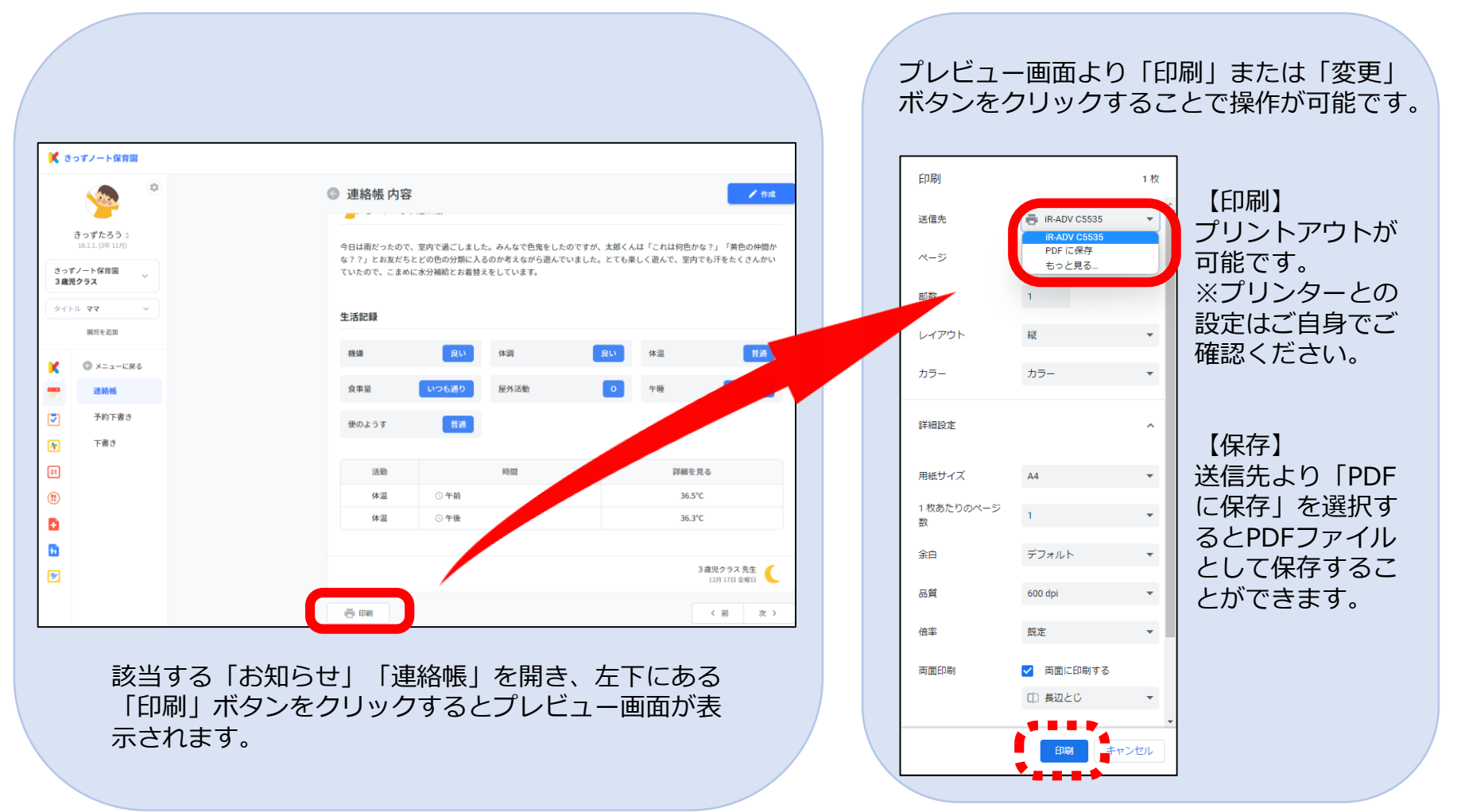